# **Operating Manual**

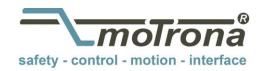

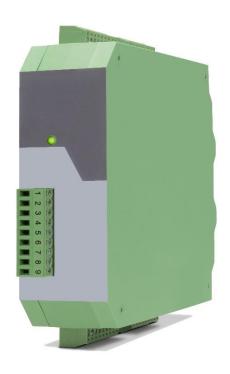

## Signal converter IO220 and IO220/CO

4x analog input  $\rightarrow$  10 - Link (V1.1)

#### **Product Features:**

- 2x analogue input for current (0...20mA or 4...20mA adjustable)
- 2x analogue input for voltage (-10V ... +10V)
- High-precision reference output +10 V for potentiometer (> 1 kOhm)
- Simple device parameterization possible via IO-Link using various engineering tools
- Switchable averaging and adjustable sampling intervals for each analog input
- Adjustable limit value monitoring possible for each input
- Numerous connection options via expansion option (IO220/CO) (three additional control inputs and two additional control outputs)
- Generation of pending events (e.g. threshold value exceeded, line break, ...) possible
- Compact rail housing to EN60715

#### **Available Options:**

**IO220:** Basic device with 4 analog inputs (16 bit) and reference output

**IO220/CO:** Basic device with 4 analog inputs (16 bit), reference output and additional 3x

HTL PNP control inputs and 2x PNP control outputs

#### Die deutsche Beschreibung ist verfügbar unter:

https://www.motrona.com/fileadmin/files/bedienungsanleitungen/lo220\_d.pdf

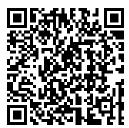

The English description is available at:

https://www.motrona.com/fileadmin/files/bedienungsanleitungen/lo220\_e.pdf

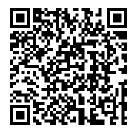

La description en français est disponible sur:

 $\underline{\text{https://www.motrona.com/fileadmin/files/bedienungsanleitungen/lo220\_f.pdf}$ 

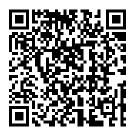

The operator software OS (freeware) is available at:

https://www.motrona.com/en/support/software.html

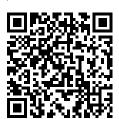

| Version:                 | Description   |
|--------------------------|---------------|
| lo220_01a_oi/tgo/July-23 | First Version |

#### Legal notices:

All contents included in this manual are protected by the terms of use and copyrights of motrona GmbH. Any reproduction, modification, usage or publication in other electronic and printed media as well as in the internet requires prior written authorization by motrona GmbH.

## Inhaltsverzeichnis

| 1. | Safety Instructions and Responsibility               | 4  |
|----|------------------------------------------------------|----|
|    | 1.1. General Safety Instructions                     | 4  |
|    | 1.2. Use according to the intended purpose           |    |
|    | 1.3. Installation                                    | 5  |
|    | 1.4. EMC Guidelines                                  |    |
|    | 1.5. Cleaning, Maintenance and Service Notes         | 6  |
| 2. | Introduction                                         | 7  |
|    | 2.1. Function diagram                                | 8  |
| 3. | Electrical Connections                               | 9  |
|    | 3.1. DC Power Supply                                 | 9  |
|    | 3.2. Analog Inputs                                   |    |
|    | 3.3. Reference Output                                |    |
|    | 3.4. Control Inputs (only with option "CO")          |    |
|    | 3.5. Control Outputs (only with option "CO")         |    |
|    | 3.6. IO-Link Interface                               |    |
|    | 3.6.1. Usable IO Link masters                        | 13 |
|    | 3.6.2. Communication data                            | 13 |
|    | 3.6.3. Features                                      | 13 |
|    | 3.6.4. Front LED                                     |    |
|    | 3.6.5. Connection of the IO Link interface           |    |
|    | 3.6.6. Parameter data                                |    |
|    | 3.6.7. System Commands                               |    |
|    | 3.6.8. IO-Link Process data                          |    |
|    | 3.6.9. Measuring ranges of the analog process values |    |
|    | 3.6.10. Error types                                  |    |
|    | 3.6.11. Events                                       | 20 |
| 4. | Parameter / Overview - Menu Structure                | 21 |
|    | 4.1. General Menu                                    | 22 |
|    | 4.2. In 1 (V) Properties                             |    |
|    | 4.3. In 2 (V) Properties                             |    |
|    | 4.4. In 1 (C) Properties                             |    |
|    | 4.5. In 2 (C) Properties                             | 30 |
| 5. | Attachment                                           | 32 |
|    | 5.1. Parameter / serial codes                        | 32 |
|    | 5.2. Dimensions                                      |    |
|    | 5.3. Technical Specifications                        | 34 |

# 1. Safety Instructions and Responsibility

## 1.1. General Safety Instructions

This operation manual is a significant component of the unit and includes important rules and hints about the installation, function and usage. Non-observance can result in damage and/or impairment of the functions to the unit or the machine or even in injury to persons using the equipment!

Please read the following instructions carefully before operating the device and <u>observe all safety</u> and <u>warning instructions!</u> Keep the manual for later use.

A pertinent qualification of the respective staff is a fundamental requirement in order to use this manual. The unit must be installed, connected and put into operation by a qualified electrician.

**Liability exclusion:** The manufacturer is not liable for personal injury and/or damage to property and for consequential damage, due to incorrect handling, installation and operation. Further claims, due to errors in the operation manual as well as misinterpretations are excluded from liability.

In addition, the manufacturer reserves the right to modify the hardware, software or operation manual at any time and without prior notice. Therefore, there might be minor differences between the unit and the descriptions in operation manual.

The raiser respectively positioner is exclusively responsible for the safety of the system and equipment where the unit will be integrated.

During installation or maintenance all general and also all country- and application-specific safety rules and standards must be observed.

If the device is used in processes, where a failure or faulty operation could damage the system or injure persons, appropriate precautions to avoid such consequences must be taken.

## 1.2. Use according to the intended purpose

The unit is intended exclusively for use in industrial machines, constructions and systems. Non-conforming usage does not correspond to the provisions and lies within the sole responsibility of the user. The manufacturer is not liable for damages which have arisen through unsuitable and improper use.

Please note that device may only be installed in proper form and used in a technically perfect condition (in accordance to the Technical Specifications). The device is not suitable for operation in explosion-proof areas or areas which are excluded by the EN 61010-1 standard.

#### 1.3. **Installation**

The device is only allowed to be installed and operated within the permissible temperature range. Please ensure an adequate ventilation and avoid all direct contact between the device and hot or aggressive gases and liquids.

Before installation or maintenance, the unit must be disconnected from all voltage-sources. Further it must be ensured that no danger can arise by touching the disconnected voltage-sources.

Devices which are supplied by AC-voltages must be connected exclusively by switches, respectively circuit-breakers with the low voltage network. The switch or circuit-breaker must be placed as near as possible to the device and further indicated as separator.

Incoming as well as outgoing wires and wires for extra low voltages (ELV) must be separated from dangerous electrical cables (SELV circuits) by using a double resp. increased isolation.

All selected wires and isolations must be conformed to the provided voltage- and temperature-ranges. Further all country- and application-specific standards, which are relevant for structure, form and quality of the wires, must be ensured. Indications about the permissible wire cross-sections for wiring are described in the Technical Specifications.

Before first start-up it must be ensured that all connections and wires are firmly seated and secured in the screw terminals. All (inclusively unused) terminals must be fastened by turning the relevant screws clockwise up to the stop.

Overvoltages at the connections must be limited to values in accordance to the overvoltage category II.

#### 1.4. EMC Guidelines

All motrona devices are designed to provide high protection against electromagnetic interference. Nevertheless you must minimize the influence of electromagnetic noise to the device and all connected cables.

Therefore the following measures are mandatory for a successful installation and operation:

- Use shielded cables for all signal and control input and output lines.
- Cables for digital controls (digital I/O, relay outputs) must not exceed a length of 30 m and are allowed for in building operation only
- Use shield connection clamps to connect the cable shields properly to earth
- The wiring of the common ground lines must be star-shaped and common ground must be connected to earth at only one single point
- The device should be mounted in a metal enclosure with sufficient distance to sources of electromagnetic noise.
- Run signal and control cables apart from power lines and other cables emitting electromagnetic noise.

Please also refer to motrona manual "General Rules for Cabling, Grounding, Cabinet Assembly". You can download that manual by the link

https://www.motrona.com/en/support/general-certificates.html

## 1.5. Cleaning, Maintenance and Service Notes

To clean the front of the unit please use only a slightly damp (not wet!), soft cloth. For the rear no cleaning is necessary. For an unscheduled, individual cleaning of the rear the maintenance staff or assembler is self-responsible.

During normal operation no maintenance is necessary. In case of unexpected problems, failures or malfunctions the device must be shipped for back to the manufacturer for checking, adjustment and reparation (if necessary). Unauthorized opening and repairing can have negative effects or failures to the protection-measures of the unit.

## 2. Introduction

The device can be used as a signal converter for analog standard signals (-10 ... +10 V or 0/4 ... 20 mA), which are to be transmitted as cyclic process values via IO-Link. In addition to its four analog inputs (two fixed as voltage inputs and the other two fixed as current inputs), the signal converter has a high-precision reference output (+10.00 V  $\pm$  0.1%), which can be used to connect various potentiometers, for example

The "CO" expansion option also has three HTL PNP control inputs and two PNP switching outputs. These can be used to ensure that switching thresholds set by the user have been exceeded or fallen below. The current status of the digital inputs and outputs is also transmitted cyclically with the process input data, so that a wide variety of requirements can be covered here.

In addition, any pending events (e.g. line break, undershot lower threshold,...) can be generated if this is desired by the user. The individual device parameters can be set and saved using various engineering tools or during operation via IO-Link. Thanks to the supported "data storage" mechanism, an uncomplicated and problem-free exchange of devices is possible.

# 2.1. Function diagram

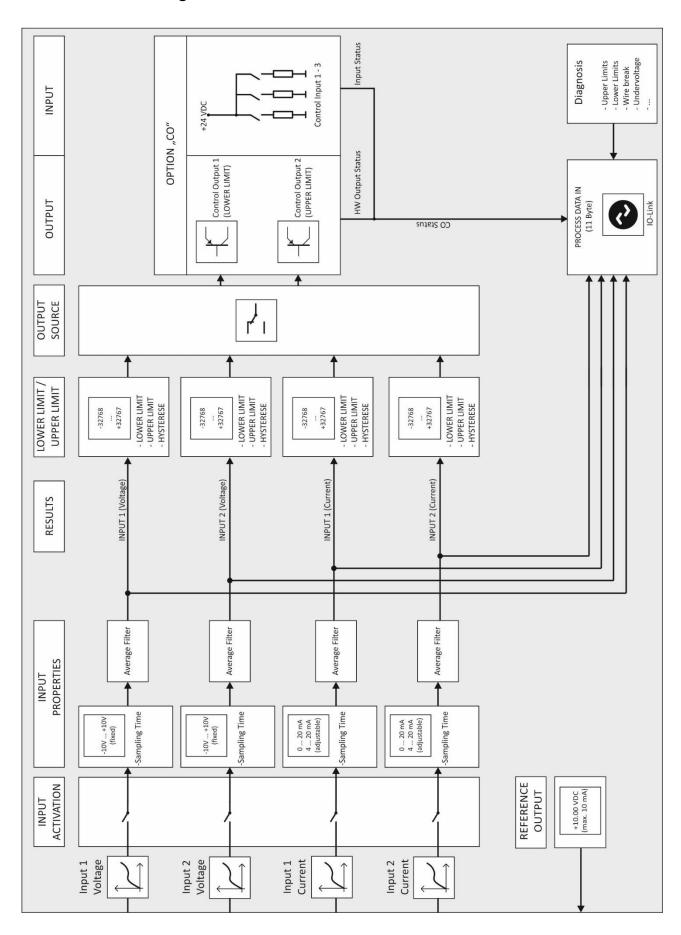

## 3. Electrical Connections

The terminal screws should be tightened with a slotted screwdriver (blade width 2mm).

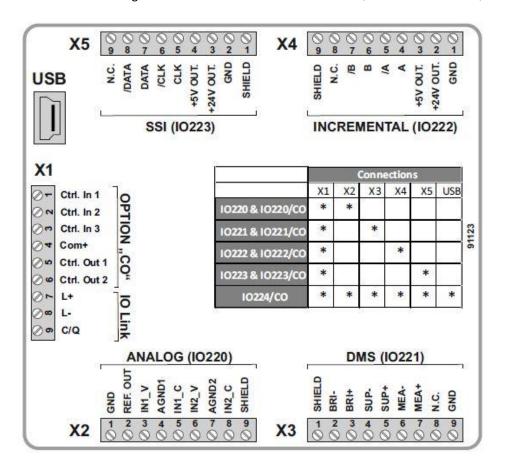

## 3.1. DC Power Supply

The unit accepts DC supply from 18 to 30 V at the terminals X1 pin 7 (+) und 8 (-). The power consumption depends on the level of the supply voltage with approx. 75 mA (at 24V).

All GND terminals are internally interconnected.

## 3.2. Analog Inputs

The reference potential (AGND) for the analog inputs is connected to terminal X2 pin 4 and pin 7. Two 16-bit analog inputs are available on terminal X2, pins 3 and 6. These are firmly designed as voltage inputs. Two additional 16-bit analog inputs are available on terminal X2, pins 5 and 8. These are firmly designed as current inputs.

Connection of the analog inputs:

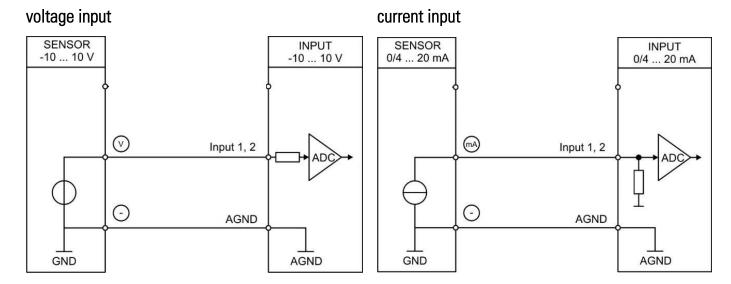

## 3.3. Reference Output

A 10 V reference output is available on terminal X2 pin 2. This may be loaded with a maximum of 10 mA. The reference output can be used, to connect a potentiometer for example.

#### Reference output with potentiometer:

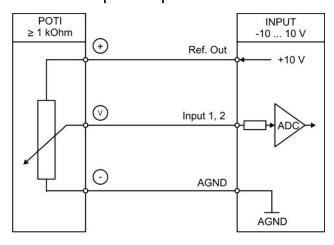

## 3.4. Control Inputs (only with option "CO")

Three control inputs with HTL PNP characteristics are available on terminal X1, pins 1, 2 and 3. The current state of the control inputs is cyclically exchanged with the process data and can therefore be used for a wide variety of functions. (e.g. as a trigger signal for triggering a "system command" or for reading out actual values)

Connection of the control inputs:

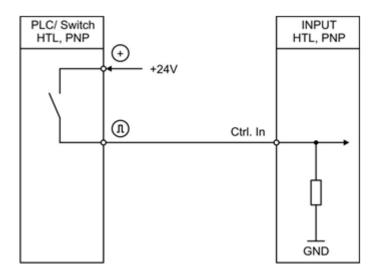

Unconnected control inputs are always "LOW".

All inputs are designed to receive impulses from an electronic impulse source.

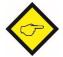

#### Notice for mechanical switching contacts:

When exceptionally mechanical contacts are used, please connect an external capacitor between GND (-) and the corresponding input (+). A capacity of 10  $\mu$ F will reduce the input frequency to

20 Hz and miscounting due to contact bouncing will be eliminated.

## 3.5. Control Outputs (only with option "CO")

Two control outputs are available on terminal X1, pins 5 and 6. These signal, when limit values defined by the user have been undercut or exceeded. Control output 1 always reacts as soon as the lower limit value is undercut. Control output 2 always reacts as soon as the upper limit value has been exceeded.

#### Notice:

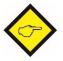

Which analog input is to be used for this monitoring can be set using the "OUTPUT SOURCE" parameter in the "GENERAL MENU". For limit value monitoring, the required input channel must always be activated beforehand. (Parameter "GENERAL MENU" → "INPUT ACTIVATION")

These outputs Ctrl. Out 1 and 2 are designed as high side drivers. The status of the outputs is also transmitted cyclically with the IO-Link process data. The switching voltage is determined by the external voltage supplied to terminal X1 pin 4 (COM+). External damping measures are recommended for switching inductive loads.

Connection of the control outputs:

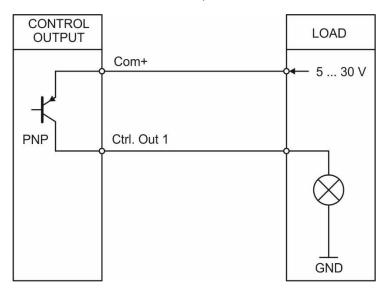

#### 3.6. **IO-Link Interface**

This chapter contains important notes and information regarding IO-Link communication data. In addition to general information on the IO-Link connection, the parameter data of the device, the exchanged process data and the implemented system commands, error codes and events are discussed.

#### 3.6.1. Usable IO Link masters

All IO-Link masters that support IO-Link Standard V1.1.

#### 3.6.2. Communication data

| Parameters          | Values       |
|---------------------|--------------|
| Communication speed | COM 3        |
| Transmission rate   | 230,4 kbit/s |
| IO-Link Revision    | V1.1         |
| Cycle time          | min. 1 ms    |
| Port class          | Class A      |

#### 3.6.3. Features

| Feature               | Unterstützt |
|-----------------------|-------------|
| Block parametrization | Yes         |
| Data Storage          | Yes         |
| Events                | Yes         |
| SIO Mode              | No          |

#### 3.6.4. **Front LED**

In the case of devices <u>without</u> the "CO" option, the green LED on the front is used exclusively as a ready-to-operate display. As soon as a supply voltage has been applied to the device, it lights up continuously.

For devices with the extended "CO" option, the green LED on the front serves as a ready-to-operate display. It also signals the current IO-Link system status.

#### LED lights up continuously:

The device is connected to the supply voltage and there is no IO-Link communication. The device is in "START UP MODE".

#### LED flashes at 0.5 Hz:

Device is connected to the supply voltage and IO-Link communication is currently in "PREOPERATE MODE" (no cyclic data exchange takes place).

#### LED flashes at 1 Hz cycle:

The device is connected to the supply voltage and IO-Link communication is currently in "OPERATE MODE" (cyclic data exchange is taking place).

#### 3.6.5. Connection of the IO Link interface

An interface for connecting to an IO-Link master port is available on terminal X1 pin 7 (L-), 8 (L+) and 9 (C/Q). Figure 1 shows the pin assignment of a standard M12 connector plug.

| Assignment |       |                        |  |  |  |  |
|------------|-------|------------------------|--|--|--|--|
| 1 25 0     | Pin 1 | Clamp L+               |  |  |  |  |
| 10002      | Pin 2 | Not connected          |  |  |  |  |
| 100/2      | Pin 3 | Clamp L-               |  |  |  |  |
| 4 🔾 3      | Pin 4 | IO-Link data line, C/Q |  |  |  |  |

Fig. 1: Pin assignement M12 connection plug

| Pin      | Wire color |
|----------|------------|
| 1 (L+)   | brown      |
| 2 (n.c.) | white      |
| 3 (L-)   | blue       |
| 4 (C/Q)  | black      |

#### 3.6.6. Parameter data

| ISDU<br>Index | DPP1<br>Index | Name of the Parameter    | Access | Length<br>in bytes | Default Value                           | Range                                                                                                    |
|---------------|---------------|--------------------------|--------|--------------------|-----------------------------------------|----------------------------------------------------------------------------------------------------|
|               |               |                          |        |                    |                                         |                                                                                                    |
|               | 7<br>8        | VendorID                 | R      | 2                  | 980 / 0x 03D4                           | -                                                                                                    |
|               | 9<br>10<br>11 | Device ID                | R      | 3                  | 2162945 / 0x210101                      | -                                                                                                    |
| 16            |               | Vendor Name              | R      | 12                 | motrona GmbH                            | -                                                                                                    |
| 17            |               | Vendor Text              | R      | 21                 | http://www.motrona.de                   | -                                                                                                    |
| 18            |               | Product Name             | R      | 15                 | signalconverter                         | -                                                                                                    |
| 19            |               | Product ID               | R      | 8                  | 10220 oder 10220/C0                     | -                                                                                                    |
| 20            |               | Product Text             | R      | 39                 | analog converter with IO-Link interface | -                                                                                                    |
| 21            |               | Serial Number            | R      | 9                  | -                                       | -                                                                                                    |
| 22            |               | Hardware Revision        | R      | 7                  | z.B.: 224I011                           | -                                                                                                    |
| 23            |               | Firmware Revision        | R      | 8                  | z.B.: I022001A                          | -                                                                                                    |
| 24            |               | Application Specific Tag | R/W    | Max. 32            | ***                                     | -                                                                                                    |
| 36            |               | Device Status            | R      | 1                  | 0x00                                    | 0: Device is working properly 1: Maintenance required 2: Out of specification 3: functional test 4: Error 5-255: Reserved |
| 40            |               | Prozess Data Input       | R      | 11                 | -                                       | -                                                                                                    |

## Continuation "Parameter data":

| ISDU<br>Index | DPP1<br>Index | Name of the Parameter | Access      | Length<br>in bytes | Default Value | Range       |  |  |
|---------------|---------------|-----------------------|-------------|--------------------|---------------|-------------|--|--|
| GENERAL MENU  |               |                       |             |                    |               |             |  |  |
| 259           |               | OUTPUT SOURCE         | R/W         | 4                  | 0             | 03          |  |  |
| 260           |               | INPUT CONFIGURATION   | R/W         | 4                  | 0             | 03          |  |  |
| 261           |               | INPUT ACTIVATION      | R/W         | 4                  | 15            | 015         |  |  |
| 262           |               | DIAGNOSIS SETUP       | R/W         | 4                  | 0 (0x0000)    | 032767      |  |  |
|               |               |                       | IN 1 (V) PR | OPERTIES           |               |             |  |  |
| 264           |               | SAMPLING TIME (S)     | R/W         | 4                  | 10            | 160000      |  |  |
| 265           |               | AVERAGE FILTER        | R/W         | 4                  | 0             | 04          |  |  |
| 266           |               | LOWER LIMIT           | R/W         | 4                  | 0             | -3276832767 |  |  |
| 267           |               | UPPER LIMIT           | R/W         | 4                  | 31211         | -3276832767 |  |  |
| 268           |               | HYSTERESE LOWER LIMIT | R/W         | 4                  | 15            | 032767      |  |  |
| 269           |               | HYSTERESE UPPER LIMIT | R/W         | 4                  | 15            | 032767      |  |  |
|               |               |                       | IN 2 (V) PR | OPERTIES           |               |             |  |  |
| 273           |               | SAMPLING TIME (S)     | R/W         | 4                  | 10            | 160000      |  |  |
| 274           |               | AVERAGE FILTER        | R/W         | 4                  | 0             | 04          |  |  |
| 275           |               | LOWER LIMIT           | R/W         | 4                  | 0             | -3276832767 |  |  |
| 276           |               | UPPER LIMIT           | R/W         | 4                  | 31211         | -3276832767 |  |  |
| 277           |               | HYSTERESE LOWER LIMIT | R/W         | 4                  | 15            | 032767      |  |  |
| 278           |               | HYSTERESE UPPER LIMIT | R/W         | 4                  | 15            | 032767      |  |  |
|               |               |                       | IN 1 (C) PR | OPERTIES           |               |             |  |  |
| 283           |               | SAMPLING TIME (S)     | R/W         | 4                  | 10            | 160000      |  |  |
| 284           |               | AVERAGE FILTER        | R/W         | 4                  | 0             | 04          |  |  |
| 285           |               | LOWER LIMIT           | R/W         | 4                  | 0             | 032767      |  |  |
| 286           |               | UPPER LIMIT           | R/W         | 4                  | 31211         | 032767      |  |  |
| 287           |               | HYSTERESE LOWER LIMIT | R/W         | 4                  | 15            | 032767      |  |  |
| 288           |               | HYSTERESE UPPER LIMIT | R/W         | 4                  | 15            | 032767      |  |  |
|               |               |                       | IN 2 (C) PR | OPERTIES           |               |             |  |  |
| 293           |               | SAMPLING TIME (S)     | R/W         | 4                  | 10            | 160000      |  |  |
| 294           |               | AVERAGE FILTER        | R/W         | 4                  | 0             | 04          |  |  |
| 295           |               | LOWER LIMIT           | R/W         | 4                  | 0             | 032767      |  |  |
| 296           |               | UPPER LIMIT           | R/W         | 4                  | 31211         | 032767      |  |  |
| 297           |               | HYSTERESE LOWER LIMIT | R/W         | 4                  | 15            | 032767      |  |  |
| 298           |               | HYSTERESE UPPER LIMIT | R/W         | 4                  | 15            | 032767      |  |  |
|               | T             |                       | Observati   |                    |               |             |  |  |
| 657           |               | Maximum (Input 1 - V) | R           | 2                  | -             | -           |  |  |
| 658           |               | Minimum (Input 1 - V) | R           | 2                  | -             | -           |  |  |
| 659           |               | Maximum (Input 2 - V) | R           | 2                  | -             | -           |  |  |
| 660           |               | Minimum (Input 2 - V) | R           | 2                  | -             | -           |  |  |
| 661           |               | Maximum (Input 1 - C) | R           | 2                  | -             | -           |  |  |
| 662           |               | Minimum (Input 1 - C) | R           | 2                  |               |             |  |  |
| 663           |               | Maximum (Input 2 - C) | R           | 2                  | -             | -           |  |  |
| 664           |               | Minimum (Input 2 - C) | R           | 2                  | -             | -           |  |  |

#### 3.6.7. **System Commands**

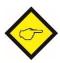

A system command is a write-only parameter that causes an action in the device. To invoke the desired action, the corresponding value must be written to **index 2**, **subindex 0**. If the desired command is a static command (s), this command remains active until the corresponding value is written again to index 2, subindex 0. By resending the command, the action is terminated.

#### Predefined commands

| Name                        | Index | Subindex | Value | Description of the action                                              | Dynamic (d)/<br>static (s) |
|-----------------------------|-------|----------|-------|------------------------------------------------------------------------|----------------------------|
| RESTORE FACTORY<br>SETTINGS | 2     | 0        | 130   | Reset all parameters and application specific tag to factory settings. | (d)                        |
| APPLICATION RESET           | 2     | 0        | 129   | Reset all parameters to factory settings.                              | (d)                        |

#### Application specific commands

| Name                    | Index | Subindex | Value | Description of the action                                   | Dynamic (d)/<br>static (s) |
|-------------------------|-------|----------|-------|-------------------------------------------------------------|----------------------------|
| CLEAR MIN/MAX<br>VALUES | 2     | 0        | 160   | Reset of the Min. / Max. values.                            | (d)                        |
| STORE EEPROM            | 2     | 0        | 168   | Current parameter set is stored non-volatile in the EEPROM. | (d)                        |

#### 3.6.8. IO-Link Process data

## Process input data (Total: 11 Byte):

(View from the IO-link master)

| Bit   | Byte        | Subindex | Description                                                                                                    |
|-------|-------------|----------|----------------------------------------------------------------------------------------------------|
| Bit 0 |             | 1        | Diagnosis: Upper set threshold (Upper Limit) exceeded - (Input1_V)                                                                  |
| Bit 1 |             | 2        | Diagnosis: Below the lower set threshold value (Lower Limit) - (Input1_V)                                                           |
| Bit 2 |             | 3        | Diagnosis: Upper set threshold (Upper Limit) exceeded - (Input2_V)                                                                  |
| Bit 3 | Byte 10     | 4        | Diagnosis: Below the lower set threshold value (Lower Limit) - (Input2_V)                                                           |
| Bit 4 | Dyte 10     | 5        | Diagnosis: Upper set threshold (Upper Limit) exceeded - (Input1_C)                                                                  |
| Bit 5 |             | 6        | Diagnosis: Below the lower set threshold value (Lower Limit) - (Input1_C)                                                           |
| Bit 6 |             | 7        | Diagnosis: Upper set threshold (Upper Limit) exceeded - (Input2_C)                                                                  |
| Bit 7 |             | 8        | Diagnosis: Below the lower set threshold value (Lower Limit) - (Input2_C)                                                           |
| Bit 0 |             | 9        | Diagnosis: Device supply undervoltage (< 17 V)                                                                                      |
| Bit 1 |             | 10       | <b>Diagnosis:</b> Input voltage outside the nominal measuring range > 10,000V or < - 10,000V - (Input1_V)                           |
| Bit 2 |             | 11       | <b>Diagnosis:</b> Input voltage outside the nominal measuring range > 10,000V or < - 10,000V - (Input2_V)                           |
| Bit 3 | Byte 9      | 12       | Diagnosis: Input current outside the nominal measuring range > 20,000 mA or < 0,000 mA at 020mA or < 4,000 mA at 420mA - (Input1_C) |
| Bit 4 |             | 13       | Diagnosis: Input current outside the nominal measuring range > 20,000 mA or < 0,000 mA at 020mA or < 4,000 mA at 420mA - (Input2_C) |
| Bit 5 |             | 14       | Diagnosis: Wire break < 2,000mA at 420mA configuration - (Input1_C)                                                                 |
| Bit 6 |             | 15       | Diagnosis: Wire break < 2,000mA at 420mA configuration - (Input2_C)                                                                 |
| Bit 7 |             | 16       | Diagnosis: Reserved                                                                                                    |
| Bit 0 |             | 17       | Input State: Control Input 1 (0: OFF / 1: ON))                                                                                      |
| Bit 1 |             | 18       | Input State: Control Input 2 (0: OFF / 1: ON))                                                                                      |
| Bit 2 |             | 19       | Input State: Control Input 3 (0: OFF / 1: ON))                                                                                      |
| Bit 3 | Duto 0      | 20       | HW Output State: Control Output 1 (0: OFF / 1: ON))                                                                                 |
| Bit 4 | Byte 8      | 21       | HW Output State: Control Output 2 (0: OFF / 1: ON))                                                                                 |
| Bit 5 | Bit 5 Bit 6 |          | Reserved                                                                                                    |
| Bit 6 |             |          | Reserved                                                                                                    |
| Bit 7 |             | 24       | Reserved                                                                                                    |
| -     | Byte 67     | 25       | Process Value 4: Input 1 Voltage - (Datatype: Int16)                                                                                |
| -     | Byte 45     | 26       | Process Value 3: Input 2 Voltage - (Datatype: Int16)                                                                                |
| -     | Byte 23     | 27       | Process Value 2: Input 1 Current - (Datatype: Int16)                                                                                |
| -     | Byte 01     | 28       | Process Value 1: Input 2 Current - (Datatype: Int16)                                                                                |

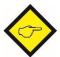

The acyclic request address of the process input data is **index 40**. The corresponding **subindex** and the corresponding data type of the desired value that is to be read can be found in the table above.

## 3.6.9. Measuring ranges of the analog process values

| Nominal measuring |                      |                  |               |
|-------------------|----------------------|------------------|---------------|
| range             | Max. measuring range | Input resistance | Value (1 LSB) |
| 020 mA            | 0 20.997 mA          | 100 Ohm          | 641 nA        |
| 420 mA            | 0 20.996 mA          | 100 Ohm          | 641 nA        |
| -10V +10V         | -10.498 V +10.498 V  | 1 M0hm           | 320 μV        |

Measuring ranges of the analog inputs

| Values  | Output Value | Pango                   |
|---------|--------------|-------------------------|
| Decimal | 020 mA       | Range                   |
| > 32767 | > 20.997 mA  | Max output value        |
| 32767   | 20.997 mA    | Clinning range          |
| 31212   | 20.0006 mA   | Clipping range          |
| 31211   | 20.000 mA    |                         |
| 1       | 641 nA       | Nominal measuring range |
| 0       | 0.000 mA     |                         |
| < 0     | 0.000 mA     | Understeer range        |

Current input with 0...20 mA configuration

| Values  | Output Value  | Pango                   |
|---------|---------------|-------------------------|
| Decimal | 420 mA        | Range                   |
| > 26524 | > 20.996 mA   | Max output value        |
| 26524   | 20.996 mA     | Clipping range          |
| 24970   | 20.0006 mA    | Clipping range          |
| 24969   | 20.000 mA     |                         |
| 1       | 4 mA + 641 nA | Nominal measuring range |
| 0       | 4.000 mA      |                         |
| -1      | 4 mA - 641 nA |                         |
| -3121   | 2.000 mA      | Understeer range        |
| -6243   | 0.000 mA      |                         |

Current input with 4...20 mA configuration

| Values  | Output Value | Range                   |
|---------|--------------|-------------------------|
| Decimal | -10V +10V    | nalige                  |
| > 32767 | > 10.498 V   | Max output value        |
| 32767   | 10.498 V     | Clinning range          |
| 31212   | 10.0003 V    | Clipping range          |
| 31211   | 10.000V      |                         |
| 1       | 320 μV       | Nominal measuring range |
| 0       | 0.000 V      |                         |
| -1      | -320 μV      |                         |
| -31211  | -10.000 V    | Understeer range        |
| -31212  | -10.0003 V   | Ondersteer range        |
| -32768  | -10.498 V    |                         |
| <-32768 | <-10.498 V   | Min output value        |

Voltage input

## 3.6.10. **Error types**

| Error code      | Name                                         | Description                                 |
|-----------------|----------------------------------------------|---------------------------------------------|
| 22700 / 02 0000 | Application arrays in the device as details  | Access was denied by the device. No         |
| 32768 / 0x 8000 | Application errors in the device-no details  | detailed information is available.          |
| 32785 / 0x 8011 | Index does not exist                         | Access to a non-existent index.             |
| 32786 / 0x 8012 | Subindex does not exist                      | Access to a non-existent subindex           |
|                 |                                              | The parameter cannot be accessed at this    |
| 32800 / 0x 8020 | Service not available at this time           | moment. The device does not allow this in   |
|                 |                                              | the current state.                          |
| 32803 / 0x 8023 | Access denied                                | Write access to a read-only parameter.      |
| 32816 / 0x 8030 | Parameter value out of range                 | Parameter value is outside the allowed      |
| 32010 / UX 0030 | r arameter value out of range                | range of values.                            |
| 32817 / 0x 8031 | Parameter value greater than specified range | The written parameter value is greater      |
| 32017 / UX 0031 | Farameter value greater than specified range | than the specified value range.             |
| 32818 / 0x 8032 | Parameter value less than specified range    | The written parameter value is smaller      |
| 32010 / UX 0032 | i arameter value less tilan specified range  | than the specified value range.             |
| 32819 / 0x 8033 | Parameter length too large                   | Parameter length is greater than allowed.   |
| 32820 / 0x 8034 | Parameter length too small                   | Parameter length is less than allowed.      |
| 32821 / 0x 8035 | Function not available                       | The device does not support the command.    |
| 32822 / 0x 8036 | Function not available at this time          | The command is not supported by the         |
| 32022 / UX 0030 |                                              | device in its current state.                |
| 32832 / 0x 8040 | Invalid parameter set                        | Written single parameter value collides     |
| 32032 / UX 0040 | ilivaliu parameter set                       | with the other parameter settings.          |
|                 |                                              | Inconsistencies were detected at the end    |
| 32833 / 0x 8041 | Inconsistent parameter set                   | of the block parameter transfer. The device |
|                 |                                              | plausibility check failed.                  |
| 32898 / 0x 8082 | Application not ready                        | Access was denied because the device is     |
| 02000 / 00 0002 | Application not ready                        | not ready.                                  |

## 3.6.11. **Events**

| 0.1    | Ŧ       | Device | D. II                                                                                                    |
|--------|---------|--------|----------------------------------------------------------------------------------------------------|
| Code   | Тур     | Status | Bedingung                                                                                                    |
| 0x1800 | Warning | 0x00   | Diagnosis: Upper set threshold (Upper Limit) exceeded - (Input1_V)                                                                         |
| 0x1801 | Warning | 0x00   | Diagnosis: Below the lower set threshold value (Lower Limit) - (Input1_V)                                                                  |
| 0x1802 | Warning | 0x00   | Diagnosis: Upper set threshold (Upper Limit) exceeded - (Input2_V)                                                                         |
| 0x1803 | Warning | 0x00   | Diagnosis: Below the lower set threshold value (Lower Limit) - (Input2_V)                                                                  |
| 0x1804 | Warning | 0x00   | Diagnosis: Upper set threshold (Upper Limit) exceeded - (Input1_C)                                                                         |
| 0x1805 | Warning | 0x00   | Diagnosis: Below the lower set threshold value (Lower Limit) - (Input1_C)                                                                  |
| 0x1806 | Warning | 0x00   | Diagnosis: Upper set threshold (Upper Limit) exceeded - (Input2_C)                                                                         |
| 0x1807 | Warning | 0x00   | Diagnosis: Below the lower set threshold value (Lower Limit) - (Input2_C)                                                                  |
| 0x180C | Warning | 0x02   | Diagnosis: Device supply undervoltage (< 17 V)                                                                                             |
| 0x1808 | Warning | 0x02   | <b>Diagnosis:</b> Input voltage outside the nominal measuring range > 10,000V or < - 10,000V - (Input1_V)                                  |
| 0x1809 | Warning | 0x02   | <b>Diagnosis:</b> Input voltage outside the nominal measuring range > 10,000V or < - 10,000V - (Input2_V)                                  |
| 0x180A | Warning | 0x02   | Diagnosis: Input current outside the nominal measuring range > 20,000 mA or < 0,000 mA at 020mA or < 4,000 mA at 420mA - (Input1_C)        |
| 0x180B | Warning | 0x02   | <b>Diagnosis:</b> Input current outside the nominal measuring range > 20,000 mA or < 0,000 mA at 020mA or < 4,000 mA at 420mA - (Input2_C) |
| 0x1850 | Error   | 0x04   | Diagnosis: Wire break < 2,000mA at 420mA configuration - (Input1_C)                                                                        |
| 0x1851 | Error   | 0x04   | Diagnosis: Wire break < 2,000mA at 420mA configuration - (Input2_C)                                                                        |
| 0x8D68 | Error   | 0x00   | Device Test - Error                                                                                                    |
| 0x8D04 | Warning | 0x00   | Device Test - Warning                                                                                                    |

# 4. Parameter / Overview - Menu Structure

The device is parameterized via the IO-Link interface using a suitable engineering tool, which is usually provided by the IO-Link master manufacturers.

This section shows the overview of the individual menus and their parameters. The menu name is written in bold, the associated parameters are arranged directly under the menu name.

| Menu / Parameter      |
|-----------------------|
| GENERAL MENU          |
| OUTPUT SOURCE         |
| INPUT CONFIGURATION   |
| INPUT ACTIVATION      |
| DIAGNOSIS SETUP       |
| IN 1 (V) PROPERTIES   |
| SAMPLING TIME (S)     |
| AVERAGE FILTER        |
| LOWER LIMIT           |
| UPPER LIMIT           |
| HYSTERESE LOWER LIMIT |
| HYSTERESE UPPER LIMIT |
| IN 2 (V) PROPERTIES   |
| SAMPLING TIME (S)     |
| AVERAGE FILTER        |
| LOWER LIMIT           |
| UPPER LIMIT           |
| HYSTERESE LOWER LIMIT |
| HYSTERESE UPPER LIMIT |

| Menu / Parameter      |
|-----------------------|
| IN 1 (C) PROPERTIES   |
| SAMPLING TIME (S)     |
| AVERAGE FILTER        |
| LOWER LIMIT           |
| UPPER LIMIT           |
| HYSTERESE LOWER LIMIT |
| HYSTERESE UPPER LIMIT |
| IN 2 (C) PROPERTIES   |
| SAMPLING TIME (S)     |
| AVERAGE FILTER        |
| LOWER LIMIT           |
| UPPER LIMIT           |
| HYSTERESE LOWER LIMIT |
| HYSTERESE UPPER LIMIT |

## 4.1. General Menu

The general parameters for this signal converter are described in this menu.

#### **OUTPUT SOURCE**

This parameter defines the reference source to which the two switching outputs should react during limit value monitoring.

| 0 | INPUT 1 (Voltage) | Reference source is input 1 (voltage). |
|---|-------------------|----------------------------------------|
| 1 | INPUT 2 (Voltage) | Reference source is input 2 (voltage). |
| 2 | INPUT 1 (Current) | Reference source is input 1 (current). |
| 3 | INPUT 2 (Current) | Reference source is input 2 (current). |

#### **INPUT CONFIGURATION**

This parameter can be used to set the desired input configuration (0...20mA or 4...20mA) at the respective current input.

|   | 1                            |                                           |
|---|------------------------------|-------------------------------------------|
| 0 | IN1(C):020mA<br>IN2(C):020mA | Input 1 (C): 020mA and Input 2 (C): 020mA |
| 1 | IN1(C):420mA<br>IN2(C):020mA | Input 1 (C): 420mA and Input 2 (C): 020mA |
| 2 | IN1(C):020mA<br>IN2(C):420mA | Input 1 (C): 020mA and Input 2 (C): 420mA |
| 3 | IN1(C):420mA<br>IN2(C):420mA | Input 1 (C): 420mA and Input 2 (C): 420mA |

#### INPUT ACTIVATION

This parameter can be used to specify which analog input is to be activated on the signal converter.

| 0  | NO CHANNEL     | No channel is activated                                |
|----|----------------|--------------------------------------------------------|
| 1  | IN1V           | Input 1 (V) is activated                               |
| 2  | IN2V           | Input 2 (V) is activated                               |
| 3  | IN1V+IN2V      | Input 1 (V) and input 2 (V) are activated              |
| 4  | IN1C           | Input 1 (C) is activated                               |
| 5  | IN1V+IN1C      | Input 1 (V) & Input 1 (C) are activated                |
| 6  | IN2V+IN1C      | Input 2 (V) and input 1 (C) are activated              |
| 7  | IN1V+IN2V+IN1C | Input 1 (V), Input 2 (V) and Input 1 (C) are activated |
| 8  | IN2C           | Input 2 (C) is activated                               |
| 9  | IN1V+IN2C      | Input 1 (V) and input 2 (C) are activated              |
| 10 | IN2V+IN2C      | Input 2 (V) and Input 2 (C) are activated              |
| 11 | IN1V+IN2V+IN2C | Input 1 (V), Input 2 (V) and Input 2 (C) are activated |
| 12 | IN1C+IN2C      | Input 1 (C) and input 2 (C) are activated              |
| 13 | IN1V+IN1C+IN2C | Input 1 (V), Input 1 (C) and Input 2 (C) are activated |
| 14 | IN2V+IN1C+IN2C | Input 2 (V), Input 1 (C) and Input 2 (C) are activated |
| 15 | ALL CHANNELS   | All four analog inputs are activated                   |

#### Continuation "General Menu":

#### DIAGNOSIS SETUP

This parameter can be used to specify which "events" are to be generated by the device.

Corresponding bit =  $1 \rightarrow$  associated event is generated as soon as the event is pending (appears) or is no longer pending (disappears).

Corresponding bit =  $0 \rightarrow$  associated event is <u>not</u> generated.

| Mi       | in:    | 0x0000 | <u></u>                                                                                                    |
|----------|--------|--------|----------------------------------------------------------------------------------------------------|
| Default: |        | 0x0000 |                                                                                                    |
| Ma       | ax:    | 0x7FFF |                                                                                                    |
|          | Bit 0  | 0      | Upper set threshold (Upper Limit) exceeded - (Input1_V)                                                                        |
|          | Bit 1  | 0      | Below the lower set threshold value (Lower Limit) - (Input1_V)                                                                 |
|          | Bit 2  | 0      | Upper set threshold (Upper Limit) exceeded - (Input2_V)                                                                        |
|          | Bit 3  | 0      | Below the lower set threshold value (Lower Limit) - (Input2_V)                                                                 |
|          | Bit 4  | 0      | Upper set threshold (Upper Limit) exceeded - (Input1_C)                                                                        |
|          | Bit 5  | 0      | Below the lower set threshold value (Lower Limit) - (Input1_C)                                                                 |
|          | Bit 6  | 0      | Upper set threshold (Upper Limit) exceeded - (Input2_C)                                                                        |
|          | Bit 7  | 0      | Below the lower set threshold value (Lower Limit) - (Input2_C)                                                                 |
|          | Bit 8  | 0      | Device supply undervoltage (< 17 V)                                                                                            |
|          | Bit 9  | 0      | Input voltage outside the nominal measuring range > 10,000V or < -10,000V - (Input1_V)                                         |
|          | Bit 10 | 0      | Input voltage outside the nominal measuring range > 10,000V or < -10,000V - (Input2_V)                                         |
|          | Bit 11 | 0      | Input current outside the nominal measuring range $>$ 20,000 mA or $<$ 0,000 mA at 020mA or $<$ 4,000 mA at 420mA - (Input1_C) |
|          | Bit 12 | 0      | Input current outside the nominal measuring range $>$ 20,000 mA or $<$ 0,000 mA at 020mA or $<$ 4,000 mA at 420mA - (Input2_C) |
|          | Bit 13 | 0      | Wire break < 2,000mA at 420mA configuration - (Input1_C)                                                                       |
|          | Bit 14 | 0      | Wire break < 2,000mA at 420mA configuration - (Input2_C)                                                                       |
|          | Bit 15 | 0      | Reserve (nicht benutzt)                                                                                                    |

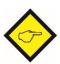

#### Notice:

The "Diagnosis Word" in the cyclic process data (byte 9 + byte10) <u>always</u> shows which events are currently pending. Only the associated events can be switched on or off with the appropriate setting of this parameter.

## 4.2. In 1 (V) Properties

The respective parameters for voltage input 1 are described in this menu.

#### SAMPLING TIME (S)

The value set here corresponds to the sampling interval of the analog input.

This interval defines the time interval in seconds between the individual samples of the analog signal.

| 0,001  | Shortest sampling time |
|--------|------------------------|
| 0,01   | Default value          |
| 60,000 | Longest sampling time  |

#### **AVERAGE FILTER**

Selectable average filter function to avoid measuring fluctuations.

|   | Ü                                     |
|---|---------------------------------------|
| 0 | No average value will be created      |
| 1 | 4 numbers of floating average cycles  |
| 2 | 8 numbers of floating average cycles  |
| 3 | 16 numbers of floating average cycles |
| 4 | 32 numbers of floating average cycles |

#### **LOWER LIMIT**

This parameter defines the <u>lower</u> limit.

| о ра | parameter de mee die 1 |                |
|------|------------------------|----------------|
|      | -32768                 | Smallest value |
|      | 0                      | Default value  |
|      | +32767                 | Highest value  |

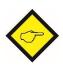

If the value set here is underrun, control output 1 is set (if "OUTPUT SOURCE" = INPUT 1 (Voltage) was selected), the corresponding bit is set in the "Diagnosis Word" of the cyclic process data and, if necessary, an "Event Appears" is generated (provided that the generation of this event was previously activated accordingly in "DIAGNOSIS SETUP").

#### **UPPER LIMIT**

This parameter defines the upper limit.

| -32768 | Smallest value |
|--------|----------------|
| 31211  | Default value  |
| +32767 | Highest value  |

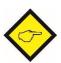

If the value set here is exceeded, control output 2 is set (if "OUTPUT SOURCE" = INPUT 1 (Voltage) was selected), the corresponding bit is set in the "Diagnosis Word" of the cyclic process data and, if necessary, an "Event Appears" is generated (provided that the generation of this event was previously activated accordingly in "DIAGNOSIS SETUP").

#### Continuation "In 1 (V) Properties":

# HYSTERESE LOWER LIMIT This parameter defines a hysteresis for the lower limit value. 0 Smallest value

| 0      | Smallest value |
|--------|----------------|
| 15     | Default value  |
| +32767 | Highest value  |

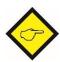

If the value set in "LOWER LIMIT" plus the hysteresis set here is exceeded, control output 1 is reset (if "OUTPUT SOURCE" = INPUT 1 (Voltage) was selected), the corresponding bit in the "Diagnosis Word" of the cyclic process data reset and an "Event Dissappears" is generated (provided that the generation of this event was previously activated in "DIAGNOSIS SETUP").

#### HYSTERESE UPPER LIMIT

This parameter defines a hysteresis for the <u>upper</u> limit value.

| 0      | Smallest value |
|--------|----------------|
| 15     | Default value  |
| +32767 | Highest value  |

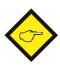

If the value set in "UPPER LIMIT" minus the hysteresis set here is underrun, control output 2 is reset (if "OUTPUT SOURCE" = INPUT 1 (Voltage) was selected), the corresponding bit in the "Diagnosis Word" of the cyclic process data reset and an "Event Dissappears" is generated (provided that the generation of this event was previously activated in "DIAGNOSIS SETUP").

## 4.3. In 2 (V) Properties

The respective parameters for voltage input 2 are described in this menu.

#### SAMPLING TIME (S)

The value set here corresponds to the sampling interval of the analog input.

This interval defines the time interval in seconds between the individual samples of the analog signal.

| 0,001  | Shortest sampling time |
|--------|------------------------|
| 0,01   | Default value          |
| 60,000 | Longest sampling time  |

#### **AVERAGE FILTER**

Selectable average filter function to avoid measuring fluctuations.

|   | Ü                                     |
|---|---------------------------------------|
| 0 | No average value will be created      |
| 1 | 4 numbers of floating average cycles  |
| 2 | 8 numbers of floating average cycles  |
| 3 | 16 numbers of floating average cycles |
| 4 | 32 numbers of floating average cycles |

#### **LOWER LIMIT**

This parameter defines the <u>lower</u> limit.

| parameter active into <u>100000</u> |        |                |
|-------------------------------------|--------|----------------|
|                                     | -32768 | Smallest value |
|                                     | 0      | Default value  |
|                                     | +32767 | Highest value  |

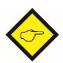

If the value set here is underrun, control output 1 is set (if "OUTPUT SOURCE" = INPUT 2 (Voltage) was selected), the corresponding bit is set in the "Diagnosis Word" of the cyclic process data and, if necessary, an "Event Appears" is generated (provided that the generation of this event was previously activated accordingly in "DIAGNOSIS SETUP").

#### **UPPER LIMIT**

This parameter defines the upper limit.

| - 1 | a ka a a a a a a a <del>abba</del> |                |
|-----|------------------------------------|----------------|
|     | -32768                             | Smallest value |
|     | 31211                              | Default value  |
|     | +32767                             | Highest value  |

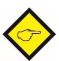

If the value set here is exceeded, control output 2 is set (if "OUTPUT SOURCE" = INPUT 2 (Voltage) was selected), the corresponding bit is set in the "Diagnosis Word" of the cyclic process data and, if necessary, an "Event Appears" is generated (provided that the generation of this event was previously activated accordingly in "DIAGNOSIS SETUP").

#### Continuation "In 2 (V) Properties":

#### HYSTERESE LOWER LIMIT

This parameter defines a hysteresis for the <u>lower</u> limit value.

| 0      | Smallest value |
|--------|----------------|
| 15     | Default value  |
| +32767 | Highest value  |

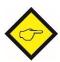

If the value set in "LOWER LIMIT" plus the hysteresis set here is exceeded, control output 1 is reset (if "OUTPUT SOURCE" = INPUT 2 (Voltage) was selected), the corresponding bit in the "Diagnosis Word" of the cyclic process data reset and an "Event Dissappears" is generated (provided that the generation of this event was previously activated in "DIAGNOSIS SETUP").

#### HYSTERESE UPPER LIMIT

This parameter defines a hysteresis for the <u>upper</u> limit value.

| 0      | Smallest value |
|--------|----------------|
| 15     | Default value  |
| +32767 | Highest value  |

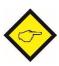

If the value set in "UPPER LIMIT" minus the hysteresis set here is underrun, control output 2 is reset (if "OUTPUT SOURCE" = INPUT 2 (Voltage) was selected), the corresponding bit in the "Diagnosis Word" of the cyclic process data reset and an "Event Dissappears" is generated (provided that the generation of this event was previously activated in "DIAGNOSIS SETUP").

## 4.4. In 1 (C) Properties

The respective parameters for current input 1 are described in this menu.

#### SAMPLING TIME (S)

The value set here corresponds to the sampling interval of the analog input.

This interval defines the time interval in seconds between the individual samples of the analog signal.

| 0,001  | Shortest sampling time |
|--------|------------------------|
| 0,01   | Default value          |
| 60,000 | Longest sampling time  |

#### **AVERAGE FILTER**

Selectable average filter function to avoid measuring fluctuations.

| Ü | 9                                     |
|---|---------------------------------------|
| 0 | No average value will be created      |
| 1 | 4 numbers of floating average cycles  |
| 2 | 8 numbers of floating average cycles  |
| 3 | 16 numbers of floating average cycles |
| 4 | 32 numbers of floating average cycles |

#### **LOWER LIMIT**

This parameter defines the lower limit.

| mo pai | inite parameter defined the <u>rewer</u> limit. |                |  |  |  |
|--------|-------------------------------------------------|----------------|--|--|--|
|        | -32768                                          | Smallest value |  |  |  |
|        | 0                                               | Default value  |  |  |  |
|        | +32767                                          | Highest value  |  |  |  |

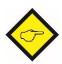

If the value set here is underrun, control output 1 is set (if "OUTPUT SOURCE" = INPUT 1 (Current) was selected), the corresponding bit is set in the "Diagnosis Word" of the cyclic process data and, if necessary, an "Event Appears" is generated (provided that the generation of this event was previously activated accordingly in "DIAGNOSIS SETUP").

#### **UPPER LIMIT**

This parameter defines the <u>upper</u> limit.

| -32768 | Smallest value |
|--------|----------------|
| 31211  | Default value  |
| +32767 | Highest value  |

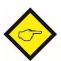

If the value set here is exceeded, control output 2 is set (if "OUTPUT SOURCE" = INPUT 1 (Current) was selected), the corresponding bit is set in the "Diagnosis Word" of the cyclic process data and, if necessary, an "Event Appears" is generated (provided that the generation of this event was previously activated accordingly in "DIAGNOSIS SETUP").

#### Continuation "In 1 (C) Properties":

Highest value

Highest value

#### HYSTERESE LOWER LIMIT This parameter defines a hysteresis for the <u>lower</u> limit value. Smallest value 15 Default value +32767

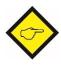

If the value set in "LOWER LIMIT" plus the hysteresis set here is exceeded, control output 1 is reset (if "OUTPUT SOURCE" = INPUT 1 (Current) was selected), the corresponding bit in the "Diagnosis Word" of the cyclic process data reset and an "Event Dissappears" is generated (provided that the generation of this event was previously activated in "DIAGNOSIS SETUP").

#### HYSTERESE UPPER LIMIT This parameter defines a hysteresis for the upper limit value. Smallest value 15 Default value

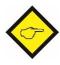

+32767

If the value set in "UPPER LIMIT" minus the hysteresis set here is underrun, control output 2 is reset (if "OUTPUT SOURCE" = INPUT 1 (Current) was selected), the corresponding bit in the "Diagnosis Word" of the cyclic process data reset and an "Event Dissappears" is generated (provided that the generation of this event was previously activated in "DIAGNOSIS SETUP").

## 4.5. In 2 (C) Properties

The respective parameters for current input 2 are described in this menu.

#### SAMPLING TIME (S)

The value set here corresponds to the sampling interval of the analog input.

This interval defines the time interval in seconds between the individual samples of the analog signal.

| 0,001  | Shortest sampling time |
|--------|------------------------|
| 0,01   | Default value          |
| 60,000 | Longest sampling time  |

#### **AVERAGE FILTER**

Selectable average filter function to avoid measuring fluctuations.

| Ü |                                       |
|---|---------------------------------------|
| 0 | No average value will be created      |
| 1 | 4 numbers of floating average cycles  |
| 2 | 8 numbers of floating average cycles  |
| 3 | 16 numbers of floating average cycles |
| 4 | 32 numbers of floating average cycles |

#### **LOWER LIMIT**

This parameter defines the <u>lower</u> limit.

| о ра. | parameter de |                |  |  |  |
|-------|--------------|----------------|--|--|--|
|       | -32768       | Smallest value |  |  |  |
|       | 0            | Default value  |  |  |  |
|       | +32767       | Highest value  |  |  |  |

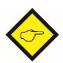

If the value set here is underrun, control output 1 is set (if "OUTPUT SOURCE" = INPUT 2 (Current) was selected), the corresponding bit is set in the "Diagnosis Word" of the cyclic process data and, if necessary, an "Event Appears" is generated (provided that the generation of this event was previously activated accordingly in "DIAGNOSIS SETUP").

#### **UPPER LIMIT**

This parameter defines the <u>upper</u> limit.

| -32768 | Smallest value |
|--------|----------------|
| 31211  | Default value  |
| +32767 | Highest value  |

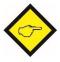

If the value set here is exceeded, control output 2 is set (if "OUTPUT SOURCE" = INPUT 2 (Current) was selected), the corresponding bit is set in the "Diagnosis Word" of the cyclic process data and, if necessary, an "Event Appears" is generated (provided that the generation of this event was previously activated accordingly in "DIAGNOSIS SETUP").

#### Continuation "In 2 (C) Properties":

Highest value

Highest value

#### HYSTERESE LOWER LIMIT This parameter defines a hysteresis for the <u>lower</u> limit value. Smallest value 15 Default value +32767

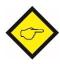

If the value set in "LOWER LIMIT" plus the hysteresis set here is exceeded, control output 1 is reset (if "OUTPUT SOURCE" = INPUT 2 (Current) was selected), the corresponding bit in the "Diagnosis Word" of the cyclic process data reset and an "Event Dissappears" is generated (provided that the generation of this event was previously activated in "DIAGNOSIS SETUP").

#### HYSTERESE UPPER LIMIT This parameter defines a hysteresis for the upper limit value. Smallest value 15 Default value

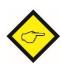

+32767

If the value set in "UPPER LIMIT" minus the hysteresis set here is underrun, control output 2 is reset (if "OUTPUT SOURCE" = INPUT 2 (Current) was selected), the corresponding bit in the "Diagnosis Word" of the cyclic process data reset and an "Event Dissappears" is generated (provided that the generation of this event was previously activated in "DIAGNOSIS SETUP").

# 5. Attachment

# 5.1. Parameter / serial codes

| #  | Menu                | Name                  | Ser.Code | Min    | Max   | Default |
|----|---------------------|-----------------------|----------|--------|-------|---------|
| 1  | GENERAL MENU        | FACTORY SETTINGS      | 00       | 0      | 1     | 0       |
| 2  | GENERAL MENU        | OUTPUT SOURCE         | 01       | 0      | 3     | 0       |
| 3  | GENERAL MENU        | INPUT CONFIGURATION   | 02       | 0      | 3     | 0       |
| 4  | GENERAL MENU        | INPUT ACTIVATION      | 03       | 0      | 15    | 0       |
| 5  | GENERAL MENU        | DIAGNOSIS SETUP       | 04       | 0      | 32767 | 0       |
| 6  | IN 1 (V) PROPERTIES | SAMPLING TIME (S)     | 05       | 1      | 60000 | 10      |
| 7  | IN 1 (V) PROPERTIES | AVERAGE FILTER        | 06       | 0      | 4     | 0       |
| 8  | IN 1 (V) PROPERTIES | LOWER LIMIT           | 07       | -32768 | 32767 | 0       |
| 9  | IN 1 (V) PROPERTIES | UPPER LIMIT           | 80       | -32768 | 32767 | 31211   |
| 10 | IN 1 (V) PROPERTIES | HYSTERESE LOWER LIMIT | 09       | 0      | 32767 | 15      |
| 11 | IN 1 (V) PROPERTIES | HYSTERESE UPPER LIMIT | 10       | 0      | 32767 | 15      |
| 12 | IN 1 (V) PROPERTIES | _                     | 11       | 0      | 0     | 0       |
| 13 | IN 1 (V) PROPERTIES | _                     | 12       | 0      | 0     | 0       |
| 14 | IN 2 (V) PROPERTIES | SAMPLING TIME (S)     | 13       | 1      | 60000 | 10      |
| 15 | IN 2 (V) PROPERTIES | AVERAGE FILTER        | 14       | 0      | 4     | 0       |
| 16 | IN 2 (V) PROPERTIES | LOWER LIMIT           | 15       | -32768 | 32767 | 0       |
| 17 | IN 2 (V) PROPERTIES | UPPER LIMIT           | 16       | -32768 | 32767 | 31211   |
| 18 | IN 2 (V) PROPERTIES | HYSTERESE LOWER LIMIT | 17       | 0      | 32767 | 15      |
| 19 | IN 2 (V) PROPERTIES | HYSTERESE UPPER LIMIT | 18       | 0      | 32767 | 15      |
| 20 | IN 2 (V) PROPERTIES |                       | 19       | 0      | 0     | 0       |
| 21 | IN 2 (V) PROPERTIES |                       | 20       | 0      | 0     | 0       |
| 22 | IN 1 (C) PROPERTIES | _                     | 21       | 0      | 0     | 0       |
| 23 | IN 1 (C) PROPERTIES | SAMPLING TIME (S)     | 22       | 1      | 60000 | 10      |
| 24 | IN 1 (C) PROPERTIES | AVERAGE FILTER        | 23       | 0      | 4     | 0       |
| 25 | IN 1 (C) PROPERTIES | LOWER LIMIT           | 24       | 0      | 32767 | 0       |
| 26 | IN 1 (C) PROPERTIES | UPPER LIMIT           | 25       | 0      | 32767 | 31211   |
| 27 | IN 1 (C) PROPERTIES | HYSTERESE LOWER LIMIT | 26       | 0      | 32767 | 15      |
| 28 | IN 1 (C) PROPERTIES | HYSTERESE UPPER LIMIT | 27       | 0      | 32767 | 15      |
| 29 | IN 1 (C) PROPERTIES | _                     | 28       | 0      | 0     | 0       |
| 30 | IN 1 (C) PROPERTIES |                       | 29       | 0      | 0     | 0       |
| 31 | IN 2 (C) PROPERTIES | _                     | 30       | 0      | 0     | 0       |
| 32 | IN 2 (C) PROPERTIES | SAMPLING TIME (S)     | 31       | 1      | 60000 | 10      |
| 33 | IN 2 (C) PROPERTIES | AVERAGE FILTER        | 32       | 0      | 4     | 0       |
| 34 | IN 2 (C) PROPERTIES | LOWER LIMIT           | 33       | 0      | 32767 | 0       |
| 35 | IN 2 (C) PROPERTIES | UPPER LIMIT           | 34       | 0      | 32767 | 31211   |
| 36 | IN 2 (C) PROPERTIES | HYSTERESE LOWER LIMIT | 35       | 0      | 32767 | 15      |
| 37 | IN 2 (C) PROPERTIES | HYSTERESE UPPER LIMIT | 36       | 0      | 32767 | 15      |
| 38 | IN 2 (C) PROPERTIES |                       | 37       | 0      | 0     | 0       |
| 39 | IN 2 (C) PROPERTIES |                       | 38       | 0      | 0     | 0       |

## 5.2. Dimensions

Dimensions in mm [inch]

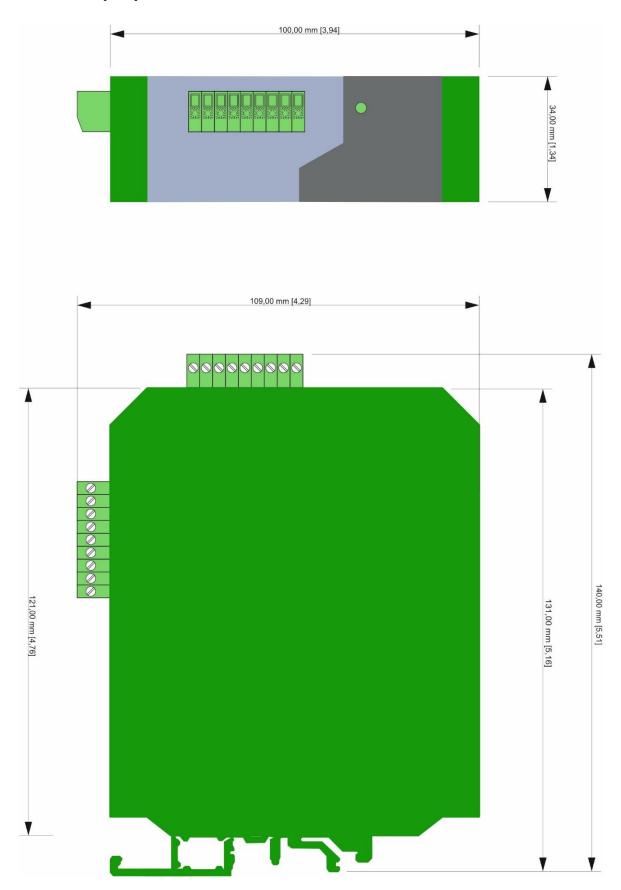

# 5.3. **Technical Specifications**

| Technical Specifications: |                                 |                                                                                 |
|---------------------------|---------------------------------|---------------------------------------------------------------------------------|
| Connections:              | Connector type:                 | screw terminal, 1,5 mm² / AWG 16                                                |
| Power Supply:             | Input voltage:                  | 24 VDC (18 30 VDC) through IO-Link                                              |
|                           | Protection circuit:             | reverse polarity protection                                                     |
|                           | Consumption:                    | approx. 90 mA (unloaded)                                                        |
| Reference output:         | Output voltage:                 | +10 V                                                                           |
|                           | Accuracy:                       | ± 0,1 %                                                                         |
|                           | Load:                           | max. 10 mA/ $\geq$ 1 kOhm                                                       |
| Analog inputs:            | Number of inputs:               | 4                                                                               |
| and og inputo.            | Configuration:                  | 2x current and 2x voltage input                                                 |
|                           | Voltage input:                  | $-10 \dots +10 \text{ V (Ri} \approx 1 \text{ MOhm)}$                           |
|                           | Current input:                  | $0 \dots 20 \text{ mA} / 4 \dots 20 \text{ mA}$ (Ri $\approx 100 \text{ Ohm}$ ) |
|                           | •                               | ·                                                                               |
| 0 1 1: 1                  | Resolution / Accuracy:          | 16 Bit / ± 0,2 % (25 °C)                                                        |
| Control inputs:           | Number of inputs:               | 3                                                                               |
| (with option "CO")        | Format:                         | HTL, PNP (Low 0 3 V, High 9 30 V)                                               |
|                           | Frequency:                      | max. 1 kHz                                                                      |
|                           | Reaction time:                  | 1 ms                                                                            |
|                           | Transmission Time (IO           | Approx. 1 ms – (Cyclus Time IO – Link)                                          |
|                           | Link):                          | max. 2 mA at 24VDC                                                              |
|                           | Load:                           |                                                                                 |
| Control outputs:          | Number of outputs:              | 2                                                                               |
| (with option "CO")        | Format:                         | 5 30 V (depends on the Com+ voltage), PNP                                       |
| (with option "OO )        | Output current:                 | max. 100 mA each output (with external Com+ supply!)                            |
|                           | Reaction time:                  | min. 1 ms                                                                       |
|                           | neaction time.                  |                                                                                 |
|                           |                                 | (Depending on "Sampling Time" and "Average Filter" setting)                     |
|                           | Transmission Time (IO           | Approx. 1 ms – (Cyclus Time IO – Link)                                          |
|                           | Link):                          |                                                                                 |
| IO-Link:                  | Module / Specification:         | Device / IO Link V1.1                                                           |
|                           | Bitrate:                        | COM 3 (230,4 kBit / s)                                                          |
|                           | Port Class:                     | Тур А                                                                           |
|                           | Cyclus time:                    | min. 1 ms                                                                       |
|                           | Data width:                     | 11 Byte                                                                         |
|                           |                                 | (4 x 2 Byte (input data) + 1 Byte ("CO" state) + 2 Byte (diagnose               |
|                           |                                 | data))                                                                          |
| Indicators:               | Number of indicators:           | 1 LED                                                                           |
| maicators.                | Function:                       | 1 x green for "ready for operate" state                                         |
|                           | Function.                       | or actual "10 Link state" (with option "CO")                                    |
|                           |                                 |                                                                                 |
| Housing:                  | Material:                       | Plastic                                                                         |
|                           | Mounting:                       | 35 mm top hat rail (according to EN 60715)                                      |
|                           |                                 |                                                                                 |
|                           | Dimensions (w x h x d):         | 34 x 100 x 131 mm / 1.34 x 3.94 x 5.16 inches                                   |
|                           | (without connectors)            |                                                                                 |
|                           |                                 |                                                                                 |
|                           | Dimensions (w x h x d):         | 34 x 109 x 140 mm / 1.34 x 4.65 x 5.51 inches                                   |
|                           | (inclusive connectors)          | ,                                                                               |
|                           |                                 |                                                                                 |
|                           | Weight:                         | approx. 160 g                                                                   |
|                           | Protection:                     | арргох. 100 g<br>IP20                                                           |
| Ambient torresentime      |                                 |                                                                                 |
| Ambient temperature:      | Operation:                      | -20 °C +60 °C not condensing                                                    |
|                           | Storage:                        | -25 °C +70°C                                                                    |
| Ambient conditions:       | Altitude:                       | max. 2000 meter above sea level                                                 |
|                           | Humidity:                       | max. 80% relative humidity to 30°C                                              |
|                           | Degree of pollution:            | 2                                                                               |
| Failure rate:             | MTBF in years:                  | I0220: 102,7 a                                                                  |
| · •                       | (continuous operation at 60 °C) | 10220/CO: 92,9 a                                                                |
| Conformity and standards: | EMC 2014/30/EU:                 | EN 61326-1: 2013 for industrial location                                        |
| oomominy and standards.   | LIVIO 2014/30/LO.               |                                                                                 |
|                           | Dolle (II) 2011 /05 /511        | EN 55011: 2016 + A1: 2017 + A11: 2020 Class A                                   |
|                           | RoHS (II) 2011/65/EU            | EN 150 00000 0040                                                               |
|                           | RoHS (III) 2015/863:            | EN IEC 63000: 2018                                                              |